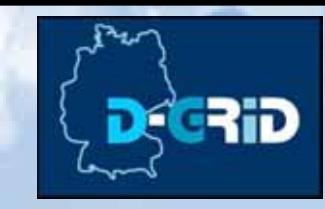

### **Beculis for "blood" in "GeneOntolsay Silvia home** 00.000789 **Island Lowpulate** .<br>The sequential process by which the multiple completion factors of the blood interest, ultimately resulting in the formation of an modulus flow that it may be divided in<br>Three stages: stage 1, the formation of oriented p · blood clutting<br>• Blood clugarithm factor active Parent (SLT. coupulation (S. A) 000: wilcold healing (FART, OF 1931/1937: Stand Congolskien, 1930/151 pathway (FL A)<br>1930/1948: Stand Congolskien, 1936/17, (P)<br>1930/1949: Standard Activation (PAFT, (P)<br>1930/1949: Standard of blood Congolskien (PAFT, (P) **Children**

# **A Grid Middleware for Ontology Access**

**University Leipzig** 

**German e-Science ConferenceBaden Baden, May 4, 2007**

**Michael Hartung, Erhard Rahm**

Interdisciplinary Centre for Bioinformatics, Leipzig

UNIVERSITAT LEIPZIG

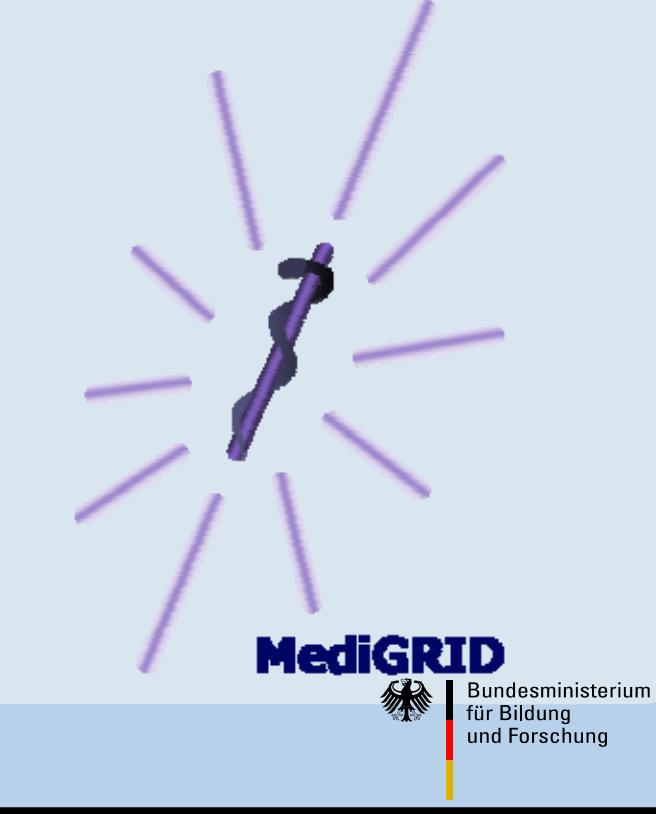

# **Introduction**

•**Module Ontology Tools in MediGRID**

UNIVERSITAT LEIPZIG

- •Responsible for integration of ontologies in MediGRID
- •Tools that help to use and access ontology information in grids
- •**Usage of ontologies depends on applications in MediGRID**

#### •**3 Pilot classes of applications**

- •**Bioinformatics**
- •Imaging
- •Clinical Research

### •**Linking applications with currently existing ontologies**

- •Integration of further knowledge
- •Utilization of annotation databases, sources
- •First phase: No editing/construction of new ontologies

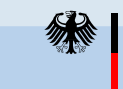

# **Motivation**

### **Key problem: Heterogeneity between existing ontologies**

- •**Yet no existing ontology access system in grids**
- • **Base information**
	- •Terms, concepts with name, definition, synonyms
	- •Relations between concepts of an ontology
	- •Cross references to other ontologies, data sources
- • **Different source formats of ontologies**
	- •Relational databases: GeneOntology
	- •Structured flat files: NCI Thesaurus

UNIVERSITAT LEIPZIG

- •Standardizations: OBO-Ontologies
- •Web Standards: OWL, RDF
- • **Different design of ontology information**
	- •Modeling of relationships
	- •Presentation of synonyms, properties

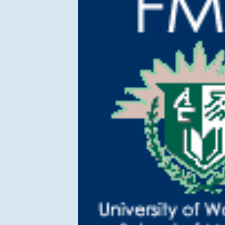

University of Washinata **School of Medicine** 

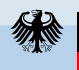

open biomedical ontologies

National Cancer Institute

Bundesministerium für Bildung und Forschung

# **Goals**

### **Simple and transparent access middleware for ontologies in grids**

#### •**Functionalities**

- •Look Up of concepts/terms in available ontologies
- • Access to ontology information: definitions, synonyms, relations, cross references  $\bm{\rightarrow}$  uniform interface for all clients (API)
- •GUI: navigation in ontologies, graph representation of ontologies

#### •**Service based access to ontologies**

UNIVERSITAT LEIPZIG

- •Ontology Services as middleware between applications and ontologies
- •Support for clients (MediGRID applications, other services)
- •Usage of grid: Distribution of ontologies  $\rightarrow$  load balancing, failure safety
- • Extensibility: simple integration of new ontologies, extension in functionalities
- •Usage of D-Grid basis software, integration in D-Grid infrastructure

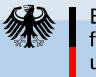

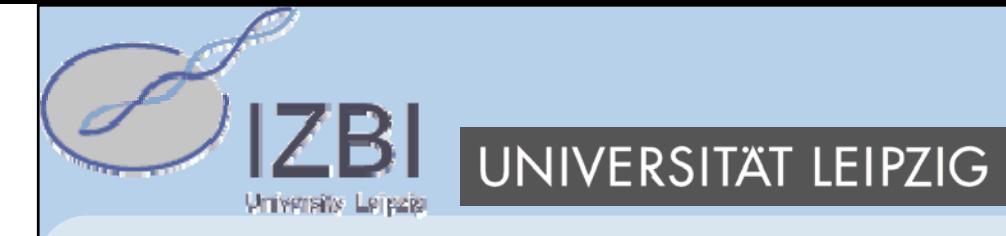

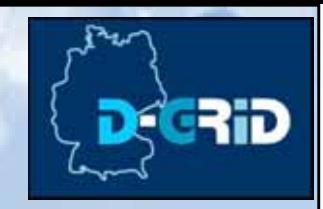

# **OGSA-DAI as base infrastructure**

**Access to data sources in grids**

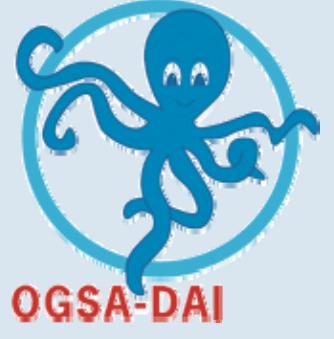

- •**Extensible framework for "data access" and "integration"** 
	- •Access to distributed and heterogeneous data sources in grids
	- •Web service based access system (WSRF, Globus Toolkit 4)
	- •Extensibility as an important feature (activities, resources)
	- •Client Toolkit API for service interaction

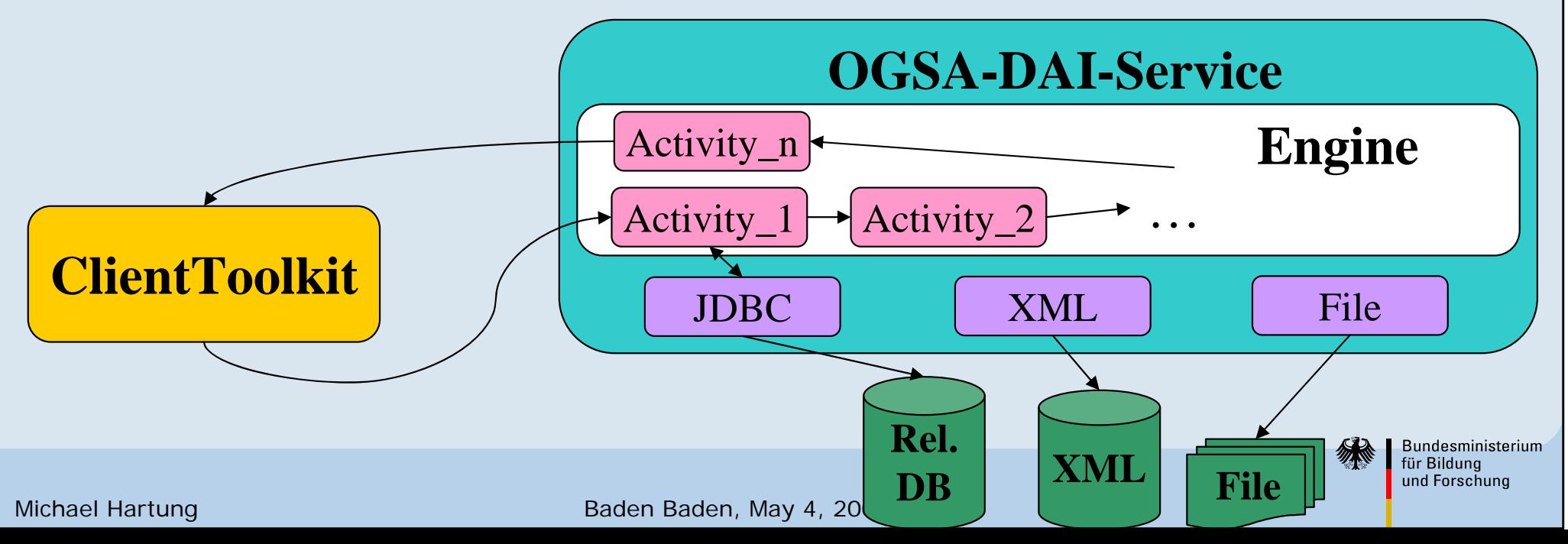

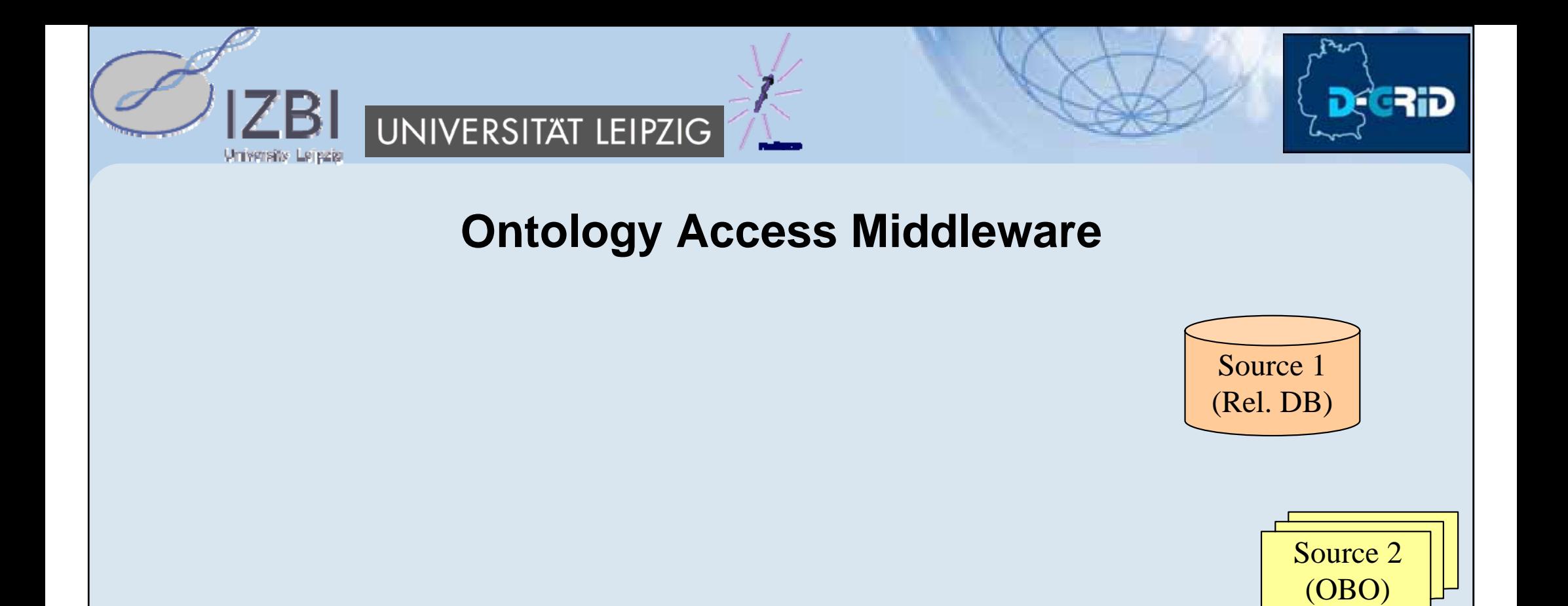

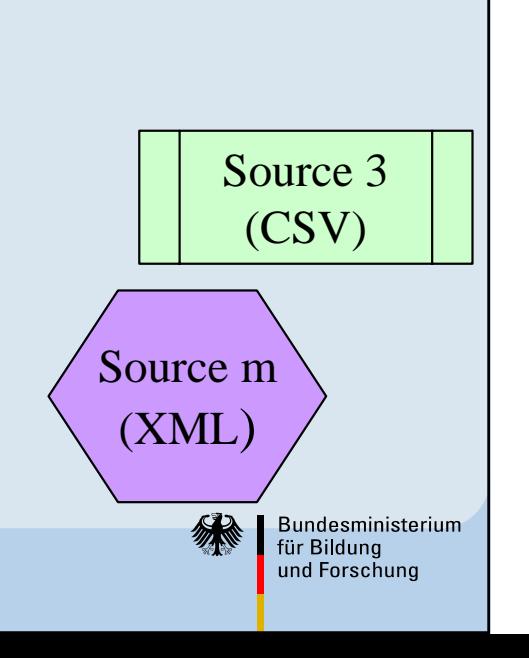

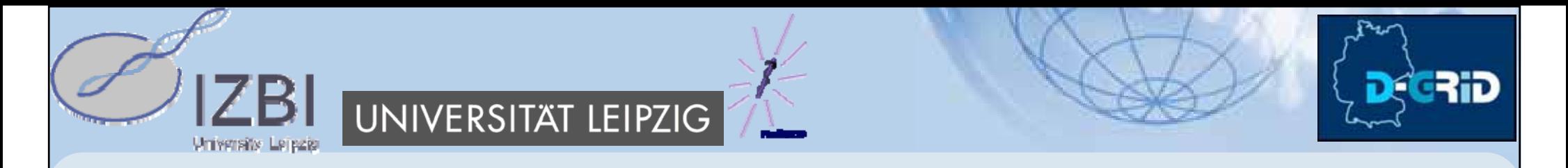

### **Ontology Access Middleware**

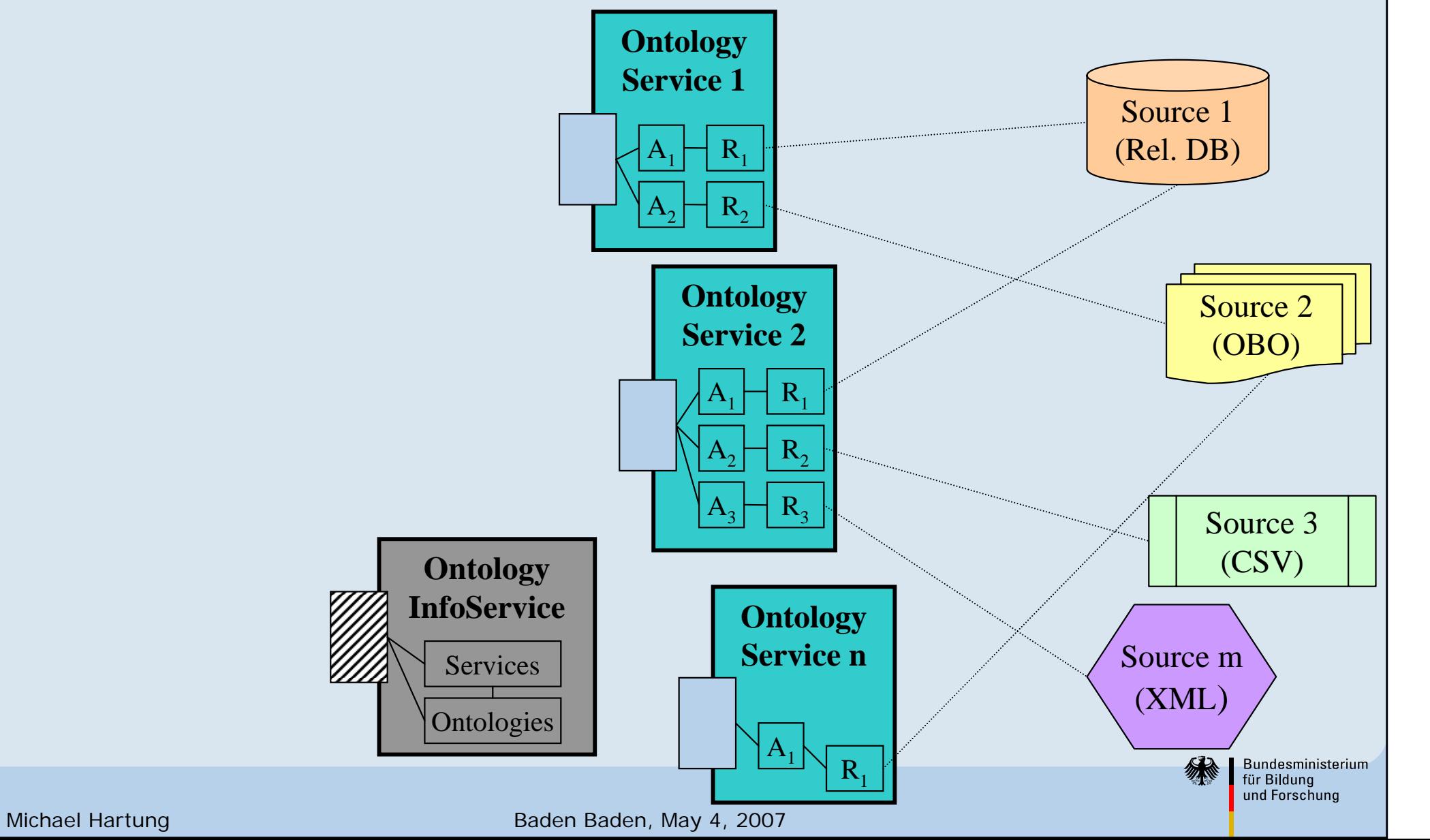

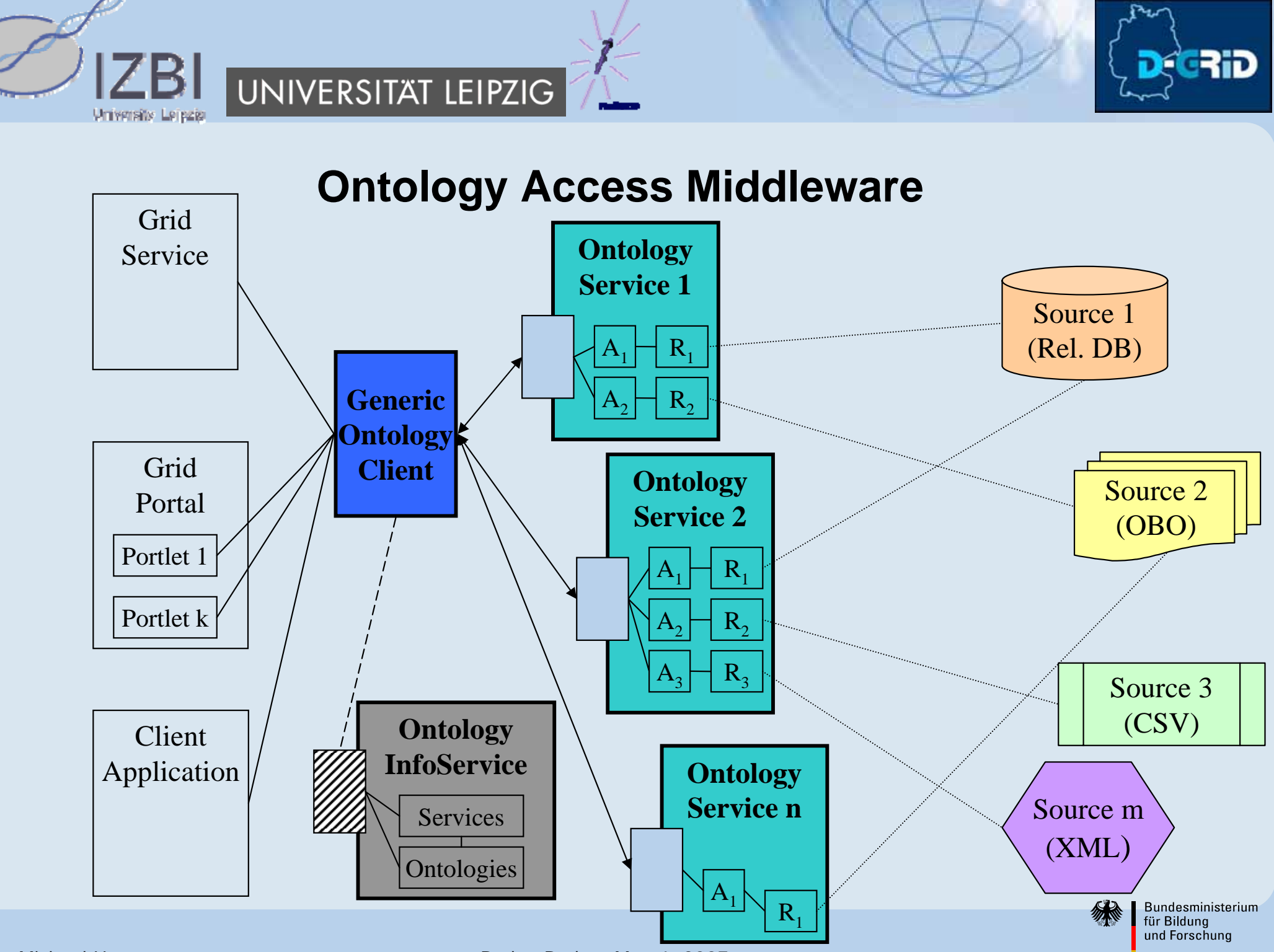

Michael Hartung Baden Baden, May 4, 2007

### **Extensions to OGSA-DAI**

GRiD

### **Ontology services as extension of OGSA-DAI data services**

#### •**Activities**

**University Leipzig** 

- •Special ontology activities as wrapper for ontology sources
- •Central ontology interface: OntologyActivity
- •Hierarchy of ontology activities

UNIVERSITAT LEIPZIG

•Simple integration of new ontologies

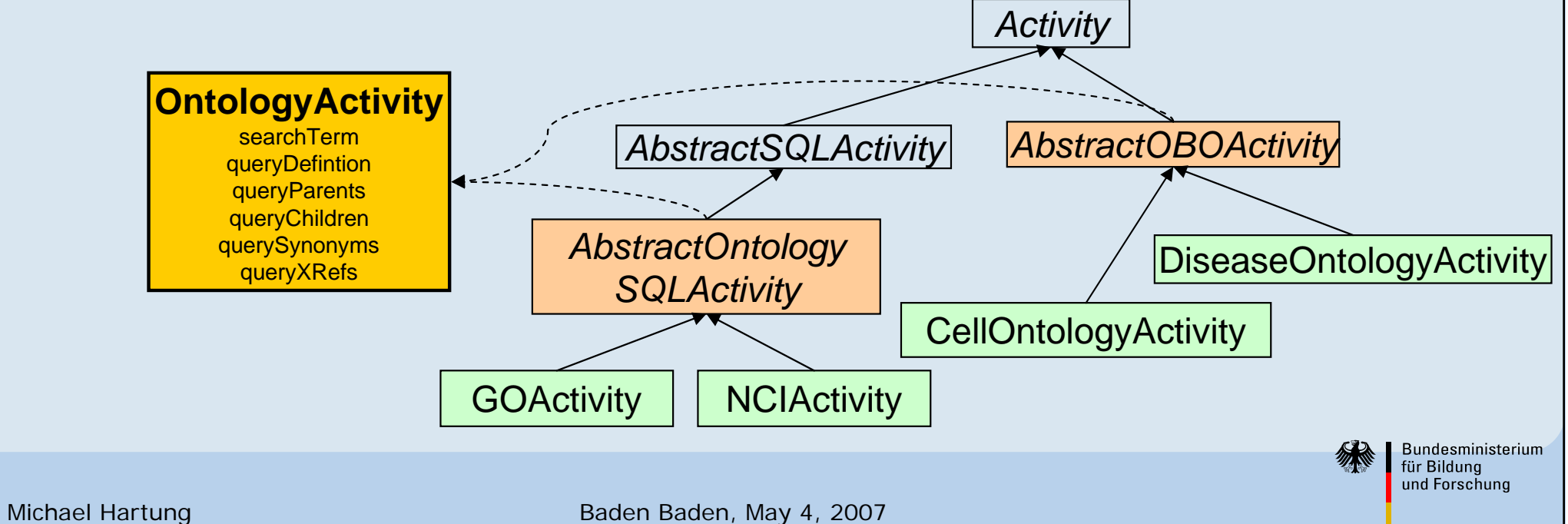

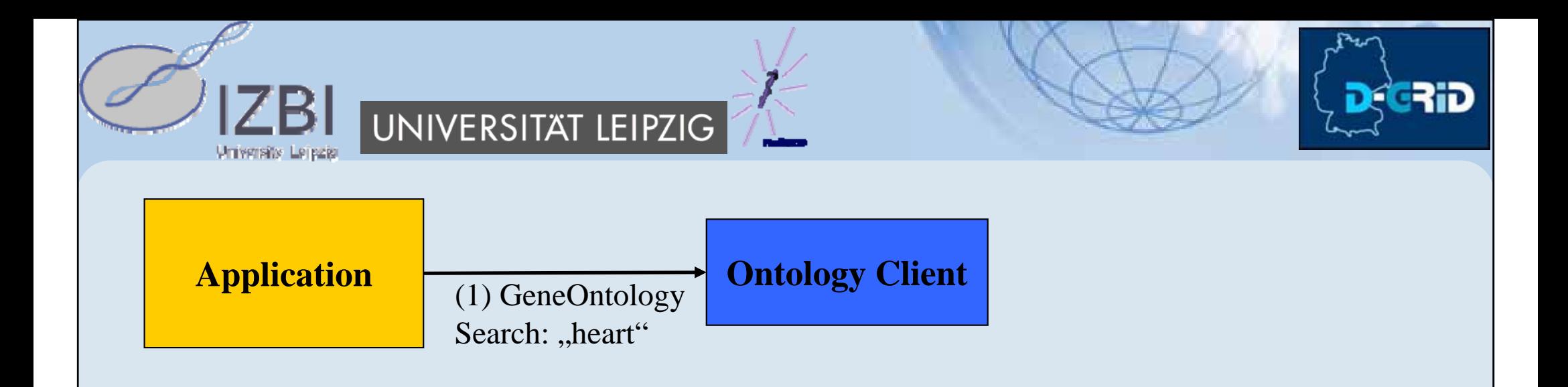

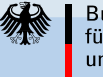

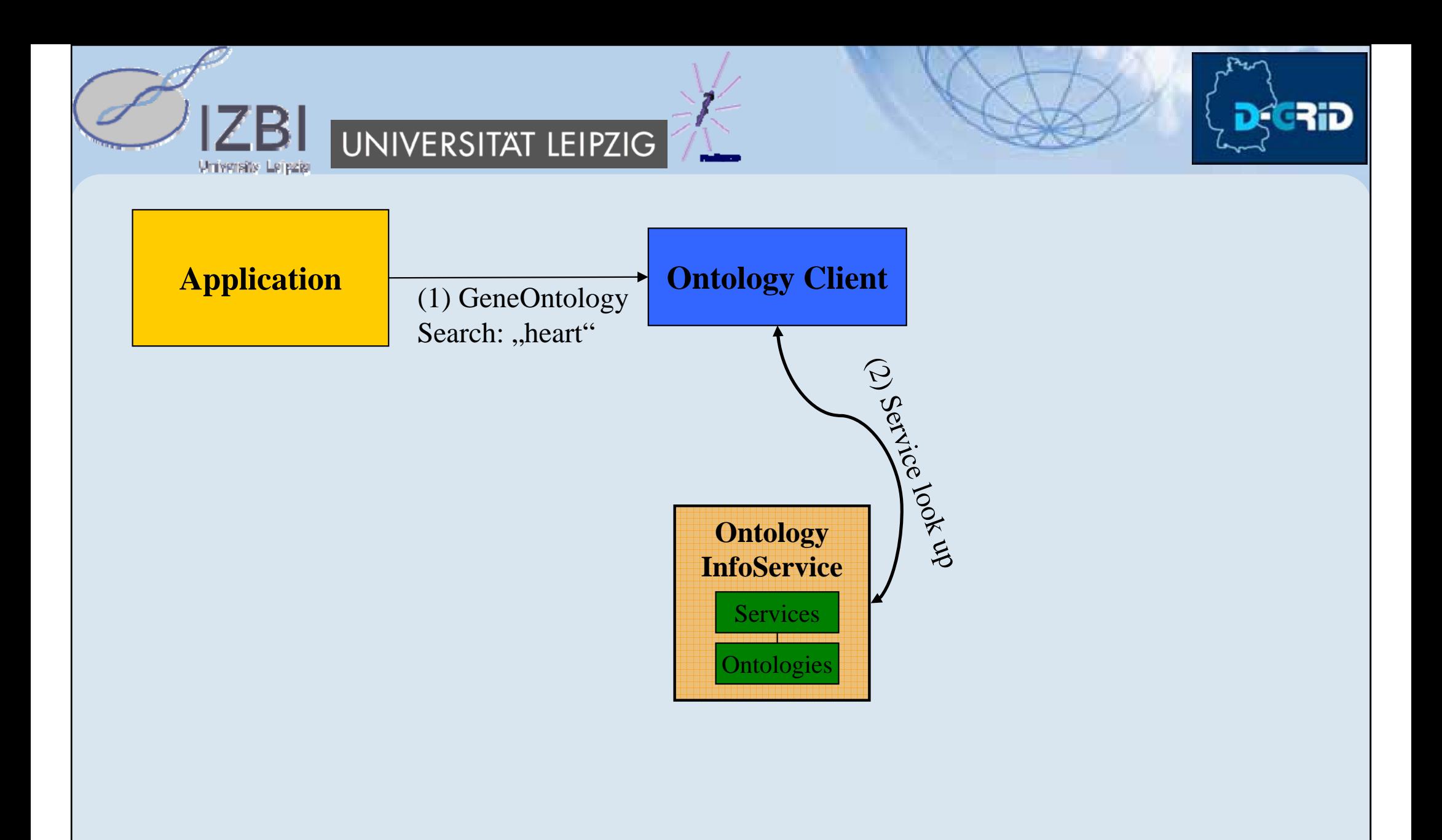

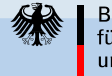

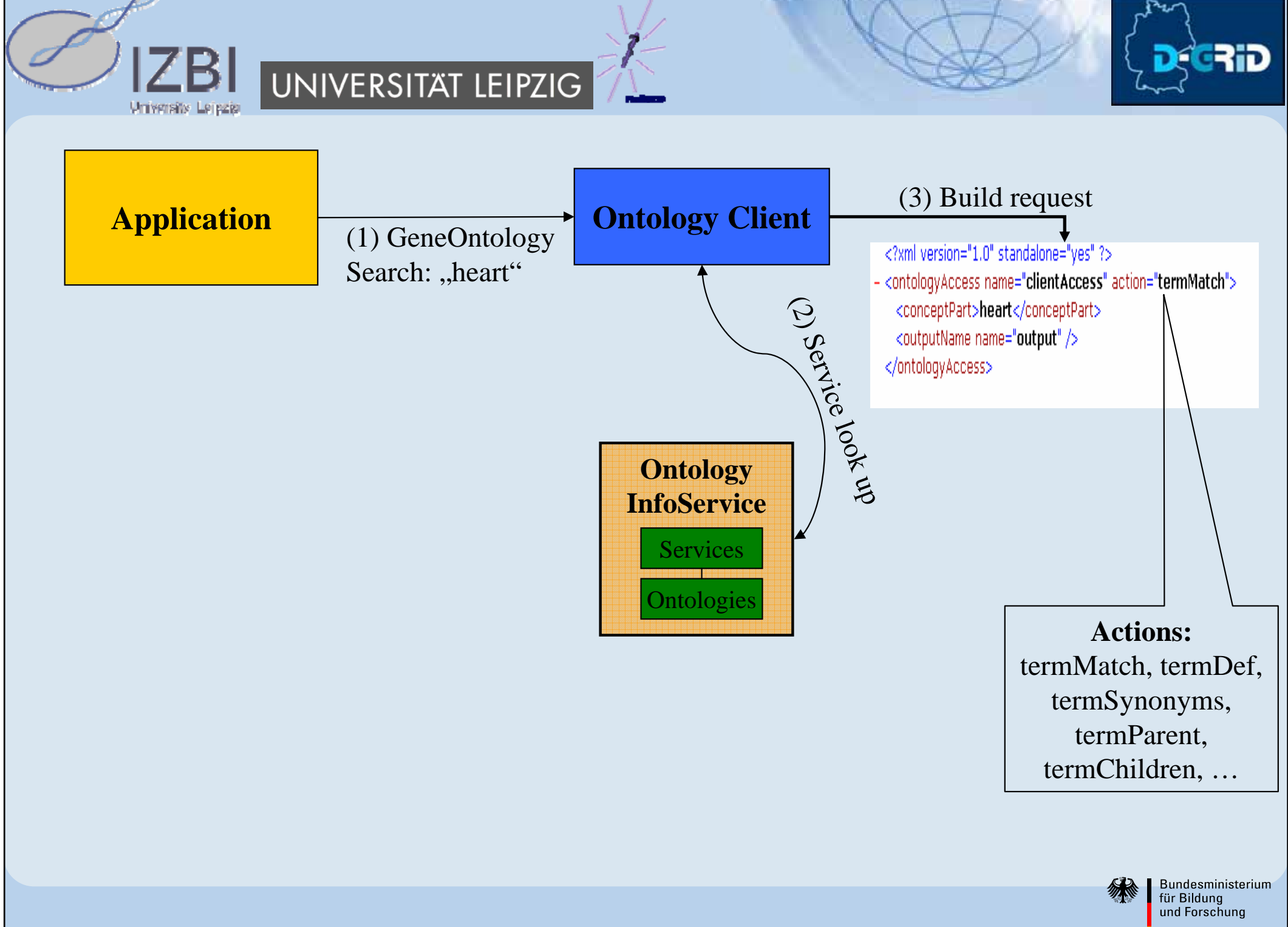

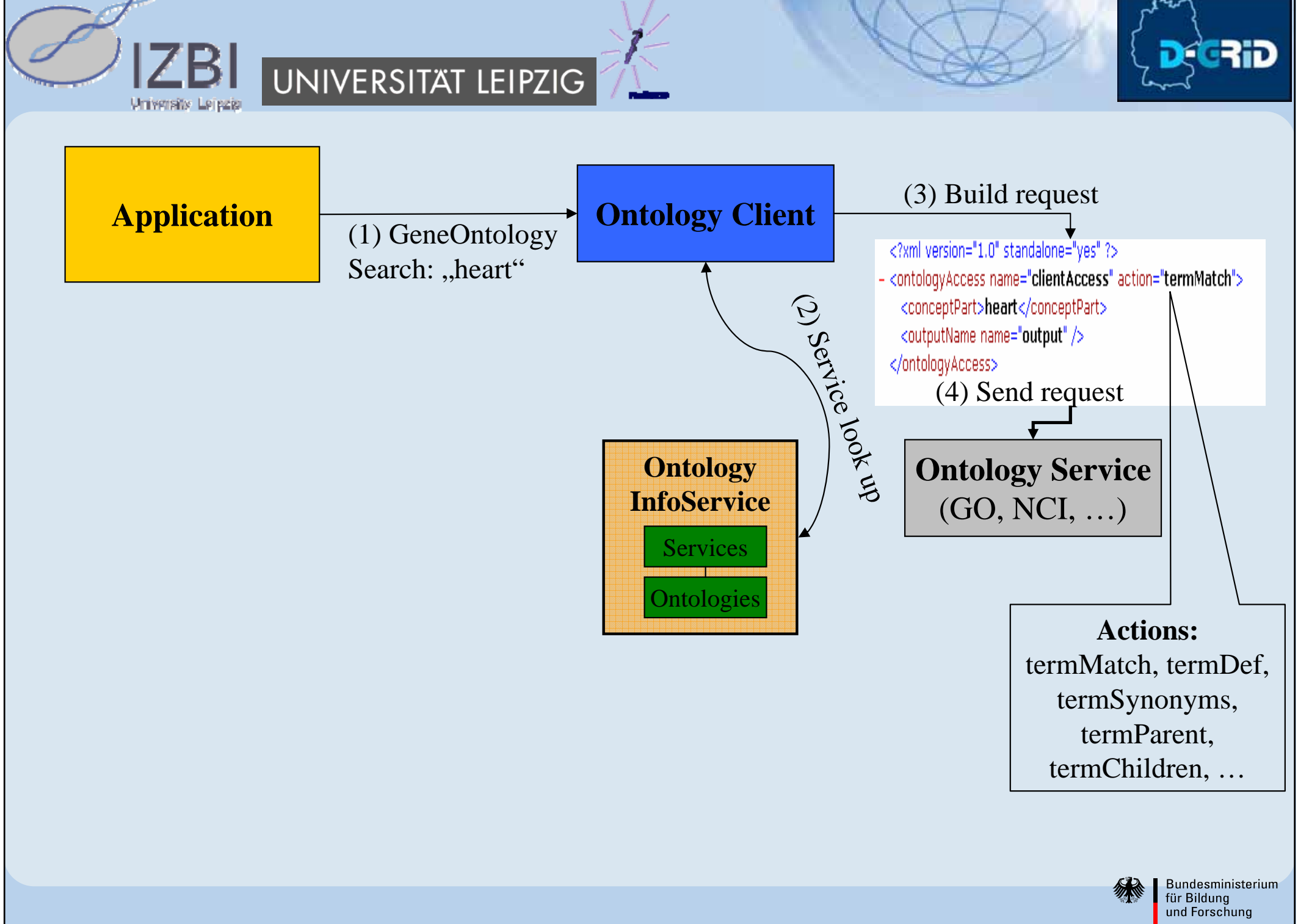

UNIVERSITAT LEIPZIG

**University Leipzig** 

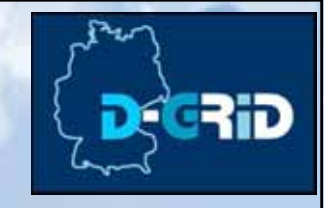

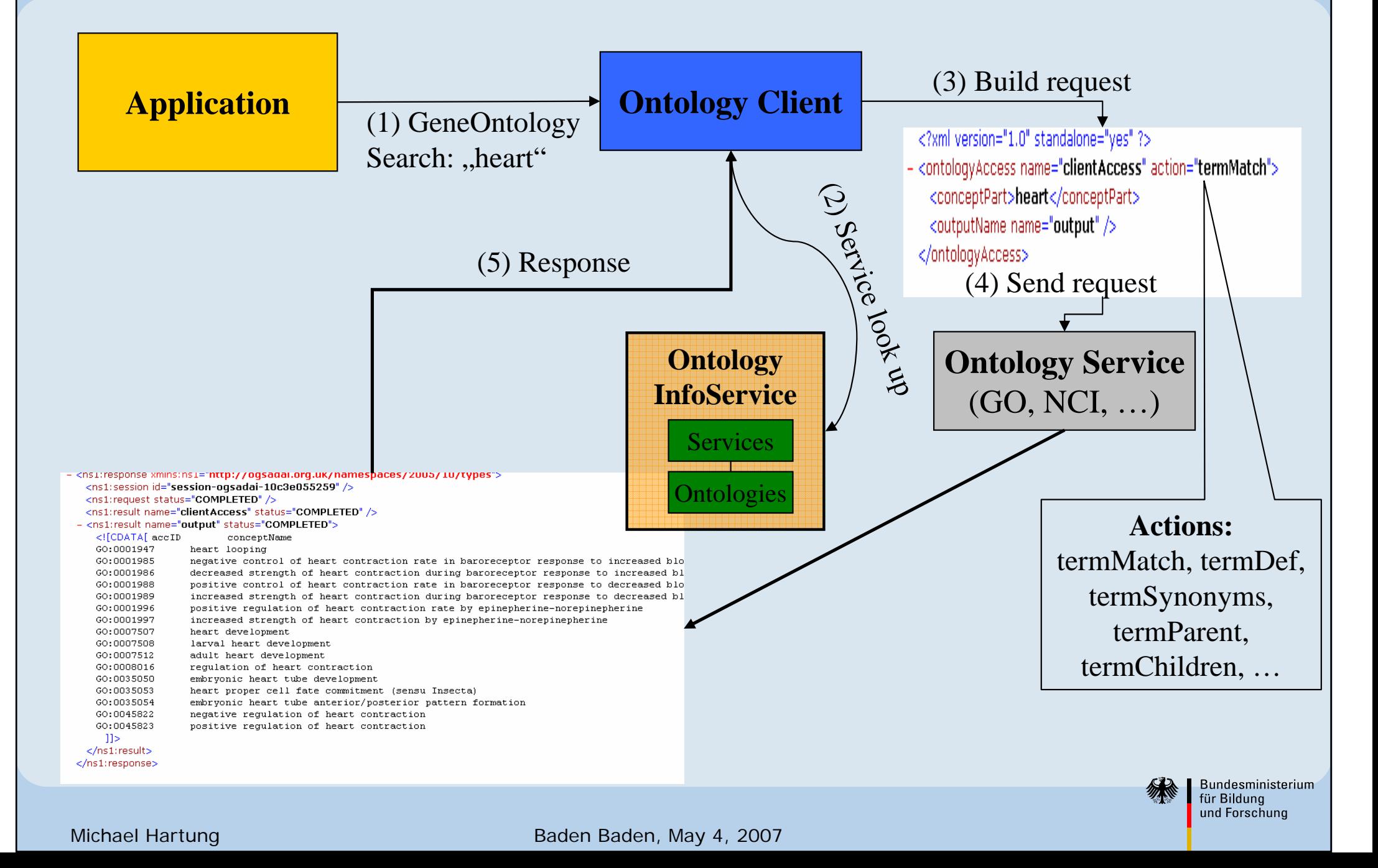

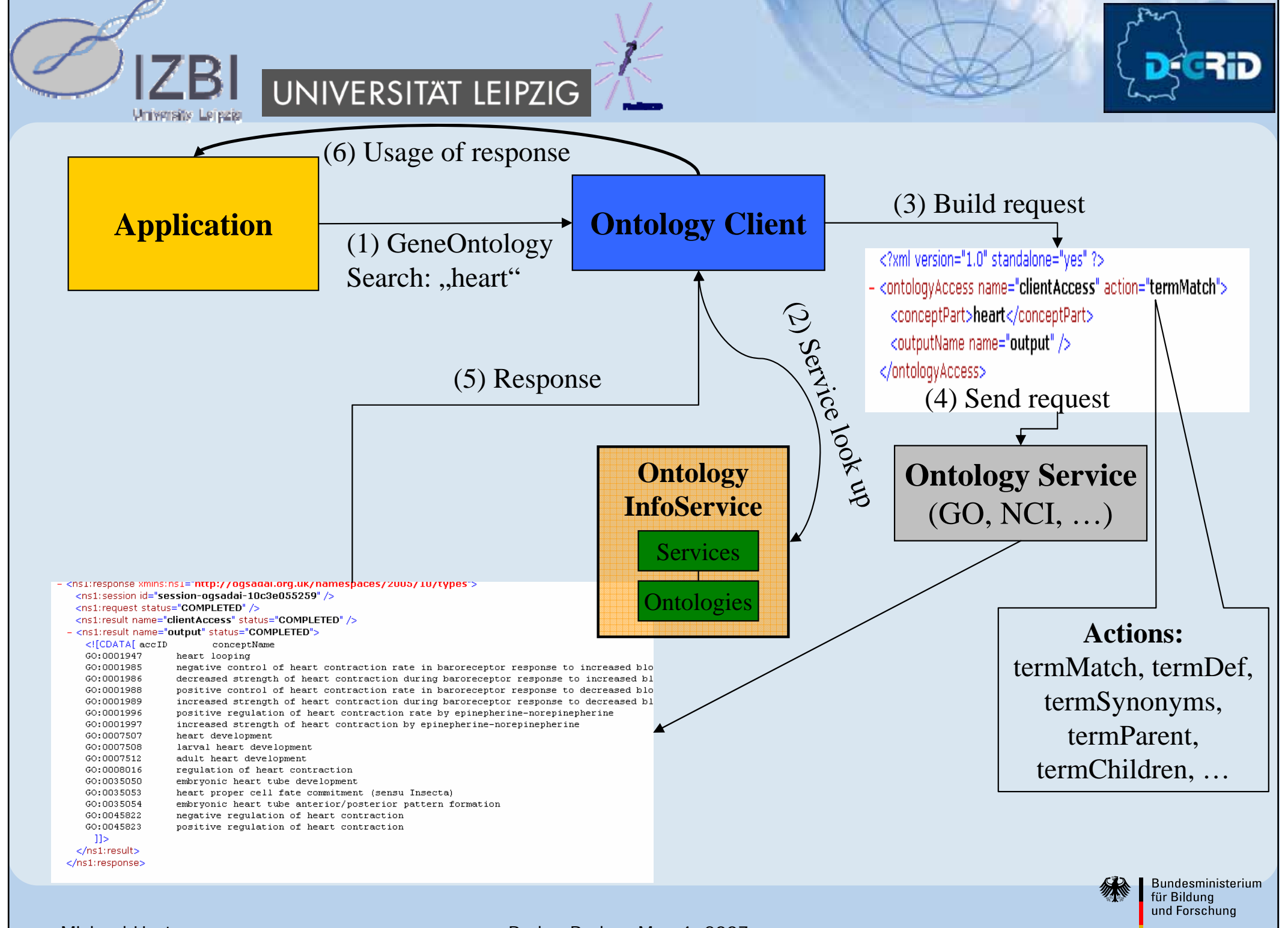

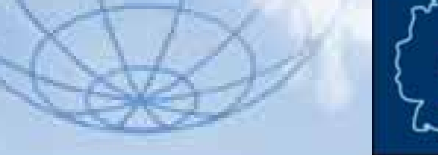

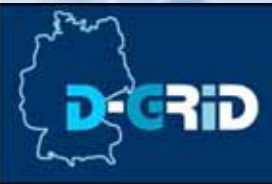

# **Applications using the middleware**

### **MediGRID portal as central entry to grid applications**

#### •**Advantages**

•User friendly interaction with grid resources

UNIVERSITAT LEIPZIG

- •Central access without knowledge about resource locations etc.
- •Portlets as re-usable software components
- •Graphical representation of results, workspace for users

### •**Ontology Access Middleware in the MediGRID portal**

- •Ontology Client interacts with distributed Ontology Services
- • Client is integrated in application portlets
	- 1. Central Ontology Look Up Service
	- 2. AUGUSTUS gene prediction tool
	- 3. SNPSelection

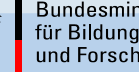

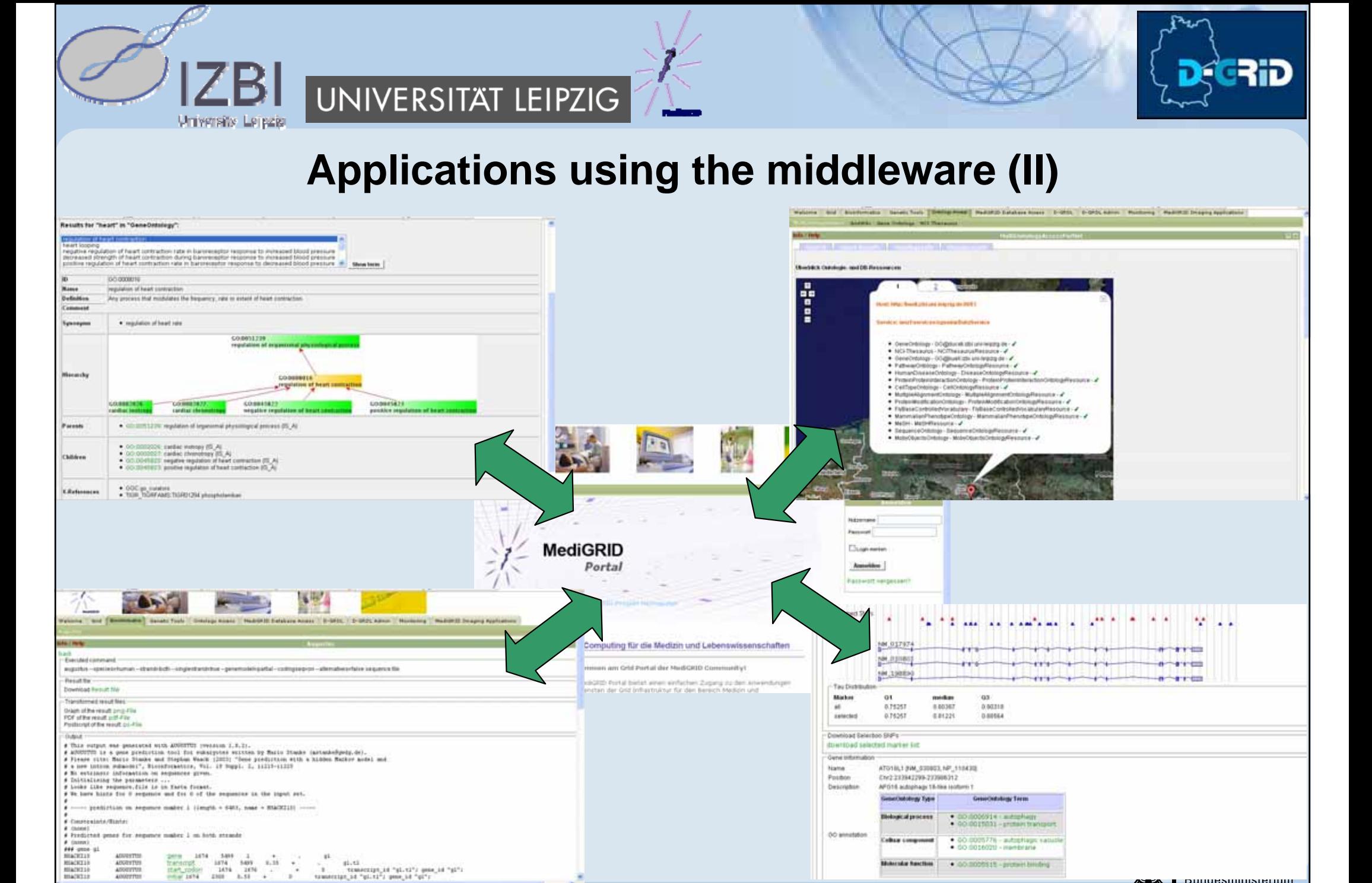

**Bibicsular Renctions** 

. GO DOORS IN - permant bending

für Bildung und Forschung

**DUNUESHIMISLEMANI** 

**MACKT1** 

8582973 **MADD13** 

ADDITION

### **Summary and Future**

#### •**Service-based middleware to integrate ontologies in grids**

•Based von grid standards (GT4, OGSA-DAI)

UNIVERSITAT LEIPZIG

- • Distribution of ontologies, simple and uniform access to ontologies in grids
- •Integration in the central portal of MediGRID
- •Usage in different MediGRID applications

#### •**Future topics**

- •Integration of further ontologies for upcoming MediGRID applications
- •Matching of ontologies
- • Wiki-like system for collaborative editing and development of domainspecific ontologies (e.g. D-Grid initiative)

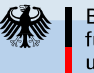